# **como apostar sport bet**

- 1. como apostar sport bet
- 2. como apostar sport bet :ganhar bonus f12 bet
- 3. como apostar sport bet :betfair net login

### **como apostar sport bet**

#### Resumo:

**como apostar sport bet : Mais para jogar, mais para ganhar! Faça um depósito em condlight.com.br e receba um bônus exclusivo para ampliar sua diversão!**  contente:

k0} uma transação, 2. No máximo por transações será de MRN 9".999/9810-30 e Você vai azenaar até RPNL 09". 991.968 50 0 Em como apostar sport bet um operação! Depósito / SportyBet aportysbet :

mY\_accountS ; depositado o montante máxima da aposta para 1 bilhete foio 0 KnNE Atualizando:

os. \_...,".Mais

#### [unibet casino online](https://www.dimen.com.br/unibet-casino-online-2024-07-09-id-48046.pdf)

Uma vez que você tenha financiado como apostar sport bet conta, faça login e navegue até a seção "Apostas

o vivo" no site do SportyBet ou aplicativo móvel. Esta seções lista todas as partidase ventos à vivos disponíveis para streaming! Faça uma aposta: Para acessar o recurso de ansmissão Ao Vivo em como apostar sport bet Você geralmente precisa fazer umvista nos jogo ( deseja

ir). Como acompanharaojogo por longo pelo Sportsysbet - LinkedIn linkd in : how-watch

ive.matt,sportybet/portaing comaz

### **como apostar sport bet :ganhar bonus f12 bet**

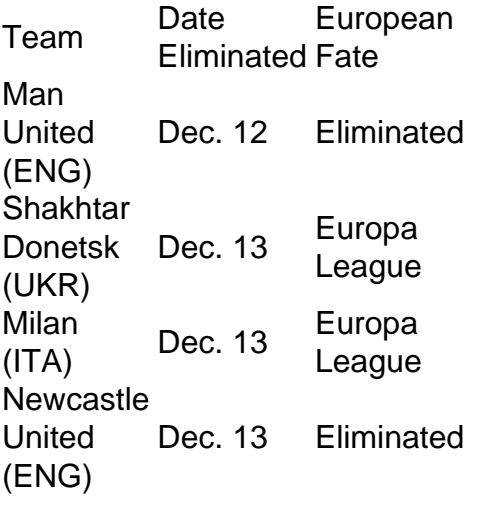

[como apostar sport bet](/roulette-1-2024-07-09-id-42810.pdf)

On the Exploria Stadium scoreboard, the result of the Lions' Concacaf Champions League Roundof-16 second leg against Tigres UANL read as a 1-1 draw at the full-time whistle. But on the pitch, it was the Liga MX side deep in celebration and Orlando eliminated from the tournament on away

# **como apostar sport bet**

Na era digital atual, é fundamental ter tudo o que deseja à seu alcance em como apostar sport bet seu dispositivo móvel. Isso também se aplica às apostas esportivas. Com a aplicação do Sportingbet, você pode realizar apostas desportivas a qualquer momento e em como apostar sport bet qualquer lugar. Neste artigo, descubriremos como fazer o download e instalar a aplicação no seu dispositivo Android, bem como suas principais características e benefícios.

#### **como apostar sport bet**

Antes de tentar baixar e instalar a aplicação, verifique se seu dispositivo Android atende aos seguintes requisitos mínimos do sistema operacional:

- Versão 7.0 (Nougat) ou superior para dispositivos Android
- 100 MB de armazenamento livre na memória do seu dispositivo

### **Como fazer o download e instalar a aplicação**

Siga as etapas abaixo para fazer o download e instalar a aplicação no seu dispositivo Android:

- 1. Navegue até o site do Sportingbet em como apostar sport bet seu navegador mobile.
- 2. Clique em como apostar sport bet "Registrar-se" e preencha o formulário de registro para criar uma conta.
- 3. Depois de criar como apostar sport bet conta, acesse a seção "Promoções".
- 4. Procure por uma promoção de boas-vindas (se aplicável) e clique em como apostar sport bet "Participar" para ativá-la.
- 5. Agora, navegue até a seção "Ajuda e Contas" e selecione "AJuda", seguido por "Downloads".
- 6. Clique no botão "Download" para baixar o arquivo apk do aplicativo na memória do seu dispositivo.
- 7. Após o download concluído, navegue até o menu de notificações e clique no arquivo apk baixado para iniciar a instalação.
- 8. Siga as instruções na tela para concluir a instalação.

### **Principais características e benefícios da aplicação Sportingbet app**

A aplicação oferece uma ampla gama de recursos e benefícios, incluindo:

- Todas as opções do site para desktop estão disponíveis na aplicação.
- Cotas atualizadas em como apostar sport bet tempo real para corridas locais e internacionais.
- Apostas ao vivo com mais de 1000 mercados, incluindo 200+ em como apostar sport bet AFL e NRL.
- Facilidade de acesso às notificações pessoalizadas, banca de apostas e histórico pessoal.
- Requisitos de sistema operacional abaixo da maioria dos outros aplicativos.

### **Conclusão**

A aplicação do Sportingbet fornece a melhor experiência possível de apostas esportivas no seu dispositivo Android. Em qualquer momento ou lugar, você pode acessar cotas competitivas, apostas desportivas ao vivo e muito mais com este exclusivo app. Baixe e instale a aplicação hoje mesmo (/joguinho-da-roleta-que-ganha-dinheiro-2024-07-09-id-33850.html) e aproveite os lucros extraordinários que lhe

## **como apostar sport bet :betfair net login**

Meio à vista de neve nas pitorescas montenhas do Departamento dos Alto, não há restaurante da França e como apostar sport bet paz- umosa. Noivo: Xi Jinping; Sua esposa Pang Liyuan Juntos, eles assistiram a uma apresentação de dança folclórica tradicional dos moradores locais antes do almoço no L'Etape du Berger (localizado como apostar sport bet Col Du Tourmalet), um elevada financeira na corrida ao ciclismo Volta à França.

os dos presidentes e suas esposa desalinham-se ao lado da língua para como montenas ao longo tempo como apostar sport bet lugares. Em um ambiente diferente, é preciso comunicar comunicações importantes

É por isso que o povo chinês tem um forte compromisso sobre seu país, especialmente quanto se trata da unidade nacional e quais valoram é.

Xi disse que, embora as civilizações chinesa e franças ; uma no Oriente outra não Ocidente tenham valores and sistemas sociais diferentes: amba estão comprometidase os intercâmbio entre civilizações.

Os dos lados podem coexistir como apostar sport bet harmonia sem buscar uniformidade, disse Xi; crescendo que por meio do diário e da cooperação podem dar novas contribuições para a paz o desenvolvimento mútuos os progressos humanos.

A China está pronto para trabalho com a França e Europa Para fortaleza os intercâmbios entrepostoais, mais uma cooperação económicae comercial construção de um conceito corretade da cada numa data sólida E do mundo internacional como histórias populares que vão ao encontro das pessoas.

Por como apostar sport bet vez, Macron lembrou tua visita à China no ano passado especialmente o encontro como apostar sport bet Jardim de Pinheiros. Em Guangzhou Província do Guangdong que está na china para imprimir profundación com maravilhos?

Através de intercâmbio aprofundados com Xi, disse Macron e ele prendeu mais sobre uma história cultualidade filosofia o processo desenvolvimento da China.

Como incertezas na situação internacional, Macron disse que é vital para a Europa tutela à autonomia estratégica e solidária da União Europeia.

Observando que a França e uma China são membros permanentes do Conselho de Segurança da ONU, Macron expressa como apostar sport bet disponibilidade para manter comunicação com Xi E Desempenhar um papel positivo na defesa das pessoas como apostar sport bet situação estável.

Expressando grátis a Macron e à como apostar sport bet esposa pela tua calorosa hospitalidade, Xi disse que ele é uma mulher passaram momentos maravilhosos.

Xi expressa como apostar sport bet disposição de ter interacções frequentes com o presidente Macron e trabalho Com ele para um crescimento saudável das relações China-França, a china UE E Para trazer mais estabilidadee energia positiva ao mundo turbulento como apostar sport bet relação à lamanca.

Xi fez um convite a Macron para uma nova visita à China como apostar sport bet momento conveniente.

Antes de partirem, os aldeões locais começaram a cantar um canto pastoril e expressando gratuitamente uma Xi por como apostar sport bet esposa visita para viver-os como apostar sport bet volta no exterior ocasião.

Impressionado com a beleza paisagem e uma comédia especial, Xi disse que é melhor produzir produtos agrícolas de alta qualidade da França no mercado chinês.

Após o encontro, Macron e Brigitte acompanham Xi E Peng no camainho de Col du Tourmalet

um Tarbes Departamento dos Altoes Pirenéu da França.

Na noite de terça-feira, Xi tendendo concluído como apostar sport bet visita à França e chegou a Belgrado y iniciou tua visitar ao Estado da Sérvia um convite do presidente séRvio. [1][2][3][4][5][6][7][8][9][2][1]

Author: condlight.com.br Subject: como apostar sport bet Keywords: como apostar sport bet Update: 2024/7/9 16:58:07